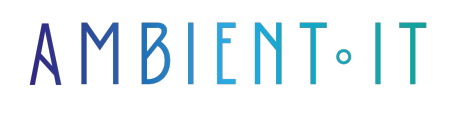

Mis à jour le 21/11/2023

S'inscrire

# Formation OpenTofu : Le fork de Terraform

### Présentation

Notre formation OpenTofu vous permetra de découvrir ce [fork](https://developer.mozilla.org/fr/docs/Glossary/Fork) qui est un outil d'infrastructure en tant que code open source pour définir des ressources cloud et sur site à l'interieur de fichiers de configuration.

Vous allez acquérir des compétences telles que la création et la gestion des ressources sur des plateformes cloud via leurs API. OpenTofu peut fonctionner avec pratiquement toute sorte de services ou plateformes ayant une API accessible.

À l'issue de cette formation, vous serez capable d'automatiser toutes vos modifications, standardiser vos configurations ainsi que suivre votre infrastructure qu'OpenTofu garde dans un fichier d'état.

Vous pourrez utiliser un workflow pour gérer et provisionner l'ensemble de votre infrastructure tout au long de son cycle de vie.

Comme toutes nos formations, ce programme d'OpenTofu mettra en lumière les [dernières](https://github.com/opentofu/opentofu/releases) [avancées](https://github.com/opentofu/opentofu/releases) de cette solution, vous assurant d'être à jour avec les nouvelles fonctionnalités de l'outil.

### **Objectifs**

- Connaître les bases d'OpenTofu
- Maîtriser la gestion des plugins et de l'état
- Optimisation des flux de travail
- Explorer et mettre en œuvre des solutions pour les applications

### Public visé

● Développeurs

# Pré-requis

- Compétences de base en gestion d'infrastructures
- Connaissances de base en programmation

### Programme de notre Formation OpenTofu

#### Introduction

- Qu'est-ce qu'OpenTofu ?
- Configuration et installation
- Gestion d'infrastructure
- Suivre votre infrastructure
- Automatisation des modifications
- Standardisation des configurations
- Collaboration

#### Flux de travail

- Travail individuel
- Création de l'infrastructure sous forme de code
- Prévisualisation des modifications
- Fournir une infrastructure reproductible
- Travail en équipe

#### Cas d'utilisation

- Déploiement multi-cloud
- Configuration de l'application PaaS
- Clusters libre-service
- Environnements parallèles
- Outils de déploiement et de mise à l'échelle
- Surveillance de l'infrastructure d'applications
- Conformité et gestion des politiques

### Gestion des plugins

- Configuration de l'installation du plugin
- Gestion de l'installation du plugin
- Obtenir des informations sur le plugin
- Signature

### Manipulation de l'état

- État d'inspection
- Adressage des ressources
- Déplacement des ressources
- Forcer la recréation des ressources
- Catastrophes étatiques

#### Utilisation du backend cloud

- Initialisation et migration
- Paramètres du backend cloud
- Arguments de ligne de commande

### Sociétés concernées

Cette formation s'adresse à la fois aux particuliers ainsi qu'aux entreprises, petites ou grandes, souhaitant former ses équipes à une nouvelle technologie informatique avancée ou bien à acquérir des connaissances métiers spécifiques ou des méthodes modernes.

# Positionnement à l'entrée en formation

Le positionnement à l'entrée en formation respecte les critères qualité Qualiopi. Dès son inscription définitive, l'apprenant reçoit un questionnaire d'auto-évaluation nous permettant d'apprécier son niveau estimé sur différents types de technologies, ses attentes et objectifs personnels quant à la formation à venir, dans les limites imposées par le format sélectionné. Ce questionnaire nous permet également d'anticiper certaines difficultés de connexion ou de sécurité interne en entreprise (intraentreprise ou classe virtuelle) qui pourraient être problématiques pour le suivi et le bon déroulement de la session de formation.

# Méthodes pédagogiques

Stage Pratique : 60% Pratique, 40% Théorie. Support de la formation distribué au format numérique à tous les participants.

# **Organisation**

Le cours alterne les apports théoriques du formateur soutenus par des exemples et des séances de réflexions, et de travail en groupe.

# Validation

À la fin de la session, un questionnaire à choix multiples permet de vérifier l'acquisition correcte des compétences.

### Sanction

Une attestation sera remise à chaque stagiaire qui aura suivi la totalité de la formation.

Page Web du Programme de Formation - Annexe 1 - Fiche formation Organisme de formation enregistré sous le numéro 11 75 54743 75. Cet enregistrement ne vaut pas agrément de l'État. © Ambient IT 2015-2023. Tous droits réservés. Paris, France - Suisse - Belgique - Luxembourg